# **MOOVIL** 公交M10的时间表和线路图

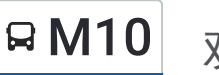

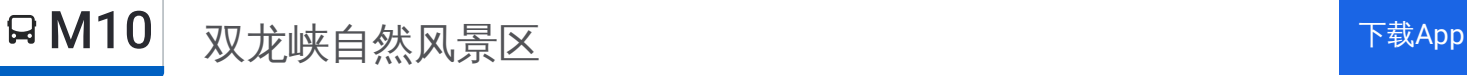

公交M10((双龙峡自然风景区))共有2条行车路线。工作日的服务时间为: (1) 双龙峡自然风景区: 10:15 - 18:40(2) 斋堂(G109): 07:25 - 16:00 使用Moovit找到公交M10离你最近的站点,以及公交M10下班车的到站时间。

#### 方向**:** 双龙峡自然风景区

3 站 [查看时间表](https://moovitapp.com/beijing___%E5%8C%97%E4%BA%AC-3160/lines/M10/411715/1409534/zh-cn?ref=2&poiType=line&customerId=4908&af_sub8=%2Findex%2Fzh-cn%2Fline-pdf-Beijing___%25E5%258C%2597%25E4%25BA%25AC-3160-855782-411715&utm_source=line_pdf&utm_medium=organic&utm_term=%E5%8F%8C%E9%BE%99%E5%B3%A1%E8%87%AA%E7%84%B6%E9%A3%8E%E6%99%AF%E5%8C%BA)

斋堂(G109)

火村口

双龙峡自然风景区

#### 公交**M10**的时间表

往双龙峡自然风景区方向的时间表

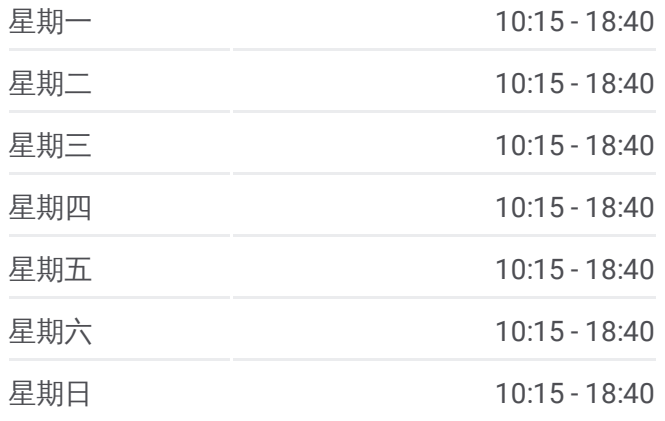

#### 公交**M10**的信息

方向**:** 双龙峡自然风景区 站点数量**:** 3 行车时间**:** 8 分 途经站点**:**

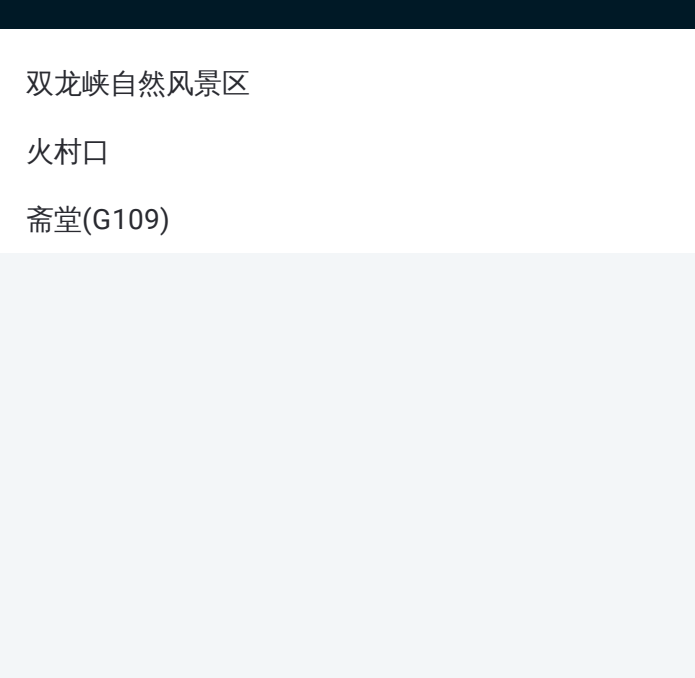

### 方向 **:** 斋堂 **( G 1 0 9 )** 3 站 [查看时间表](https://moovitapp.com/beijing___%E5%8C%97%E4%BA%AC-3160/lines/M10/411715/1409535/zh-cn?ref=2&poiType=line&customerId=4908&af_sub8=%2Findex%2Fzh-cn%2Fline-pdf-Beijing___%25E5%258C%2597%25E4%25BA%25AC-3160-855782-411715&utm_source=line_pdf&utm_medium=organic&utm_term=%E5%8F%8C%E9%BE%99%E5%B3%A1%E8%87%AA%E7%84%B6%E9%A3%8E%E6%99%AF%E5%8C%BA)

火村口

斋堂(G109)

#### 公交 **M 1 0**的时间表

往斋堂 ( G 1 0 9 )方向的时间表

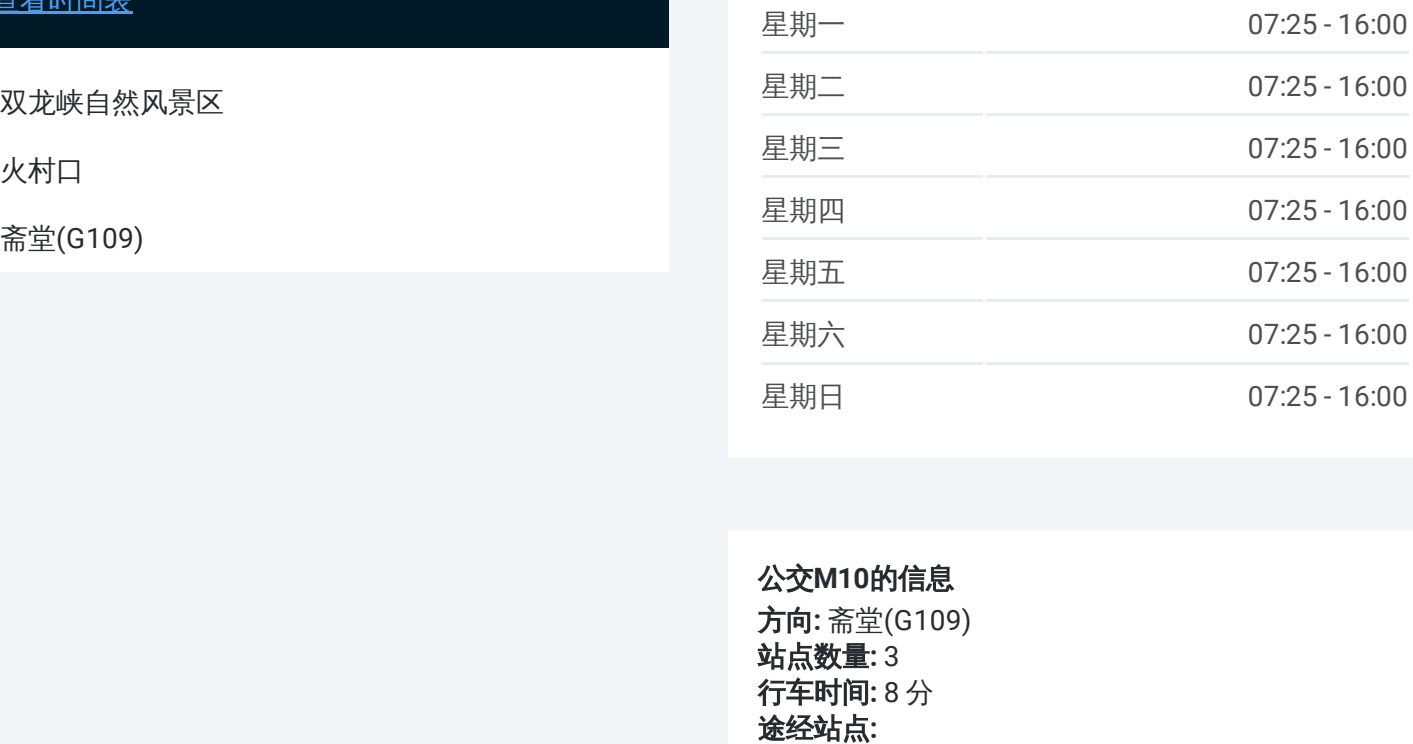

## 公交 **M 1 0**的信息

**方向:** 斋堂(G109) 站点数量 **:**3 **行车时间:**8分 途经站点

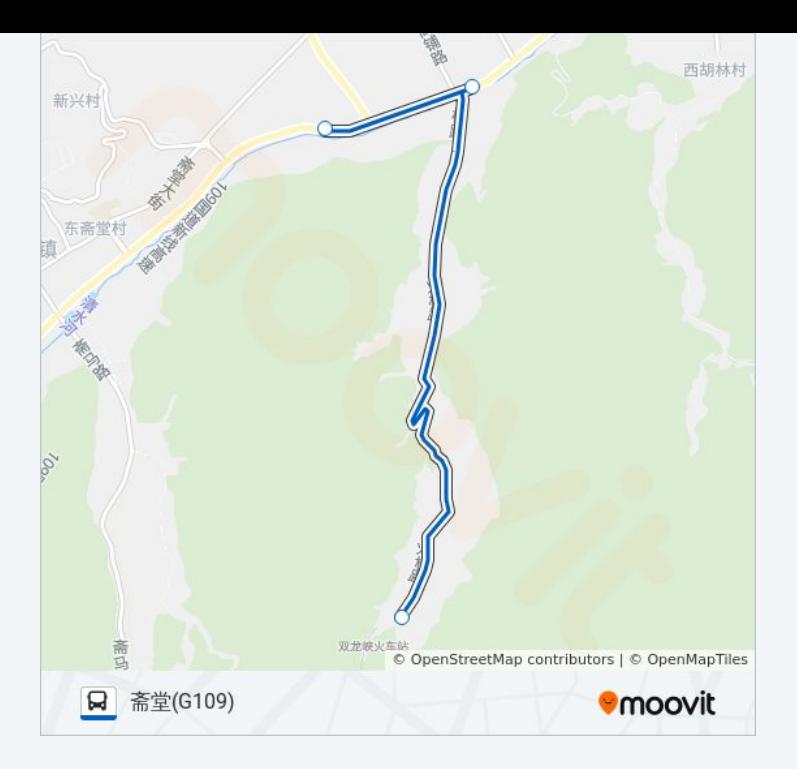

你可以在moovitapp.com下载公交M10的PDF时间表和线路图。使用Moovit [应用程式查询北京的实时公交、列车时刻表以及公共交通出行指南。](https://moovitapp.com/beijing___%E5%8C%97%E4%BA%AC-3160/lines/M10/411715/1409534/zh-cn?ref=2&poiType=line&customerId=4908&af_sub8=%2Findex%2Fzh-cn%2Fline-pdf-Beijing___%25E5%258C%2597%25E4%25BA%25AC-3160-855782-411715&utm_source=line_pdf&utm_medium=organic&utm_term=%E5%8F%8C%E9%BE%99%E5%B3%A1%E8%87%AA%E7%84%B6%E9%A3%8E%E6%99%AF%E5%8C%BA)

关于[Moovit](https://editor.moovitapp.com/web/community?campaign=line_pdf&utm_source=line_pdf&utm_medium=organic&utm_term=%E5%8F%8C%E9%BE%99%E5%B3%A1%E8%87%AA%E7%84%B6%E9%A3%8E%E6%99%AF%E5%8C%BA&lang=en) · MaaS[解决方案](https://moovit.com/maas-solutions/?utm_source=line_pdf&utm_medium=organic&utm_term=%E5%8F%8C%E9%BE%99%E5%B3%A1%E8%87%AA%E7%84%B6%E9%A3%8E%E6%99%AF%E5%8C%BA) · [城市列表](https://moovitapp.com/index/zh-cn/%E5%85%AC%E5%85%B1%E4%BA%A4%E9%80%9A-countries?utm_source=line_pdf&utm_medium=organic&utm_term=%E5%8F%8C%E9%BE%99%E5%B3%A1%E8%87%AA%E7%84%B6%E9%A3%8E%E6%99%AF%E5%8C%BA) · Moovit社区

© 2024 Moovit - 保留所有权利

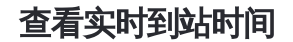

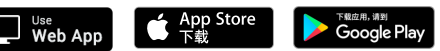